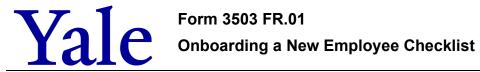

| Role                                                                   | Steps to be Taken <u>Prior to</u> Employee's First Day                                                                                                    |
|------------------------------------------------------------------------|----------------------------------------------------------------------------------------------------|
| Manager - OR - Designated Personnel within Department                  | <ul> <li>□ Note the new employee's NetID and pin from the automatic email sent by Client Accounts.</li> <li>□ Call to officially welcome the new hire to Yale:         <ul> <li>confirm acceptance;</li> <li>confirm employee start date, time, and meeting location on first day;</li> <li>provide your contact information in case the employee has questions before the start date;</li> <li>provide employee with their NetID and pin, and direct them to Workday via It's Your Yale to complete inbox tasks (I-9, benefits, etc.) - WD Onboarding Guide; and</li> <li>if the employee has job-related health requirements, direct them to login to Workday to complete the annual compliance questionnaire prior to their start date.</li> </ul> </li> <li>□ For assistance, please contact Employee Services at employee.services@yale.edu or 203-432-5552.</li> </ul>                                                                                                    |
| Department HR Specialist - OR - Designated Personnel within Department | Notify Department DSP or ITS Help Desk of new employee's start date, NetID and computer needs (laptop vs desktop) as soon as possible: order computer(s) peripherals, if necessary, after consulting with DSP (purchase through SciQuest accessed through Workday):    Laptop / Dock / Misc.   Desktop   Schedule meeting with DSP (if applicable) on employee's first day to set up computer/printer. A temporary password must be created to setup the computer prior to the employee's first day; the employee will still be able to log in to their computer with their NetID password on their first day.   Request access for the following systems (if applicable):   Desk phone   Mobile phone   Contact the ITS Helpdesk at 203-432-9000 or helpdesk@yale.edu for access* to the following systems:  * *Review the former incumbent's access to determine what access, if any, to request for the new employee   FileNet   Reporting   Shared Drives   (Please note: It can take up to a week to obtain access to some of these systems so please submit your requests as soon as you know the new employee's start date)   Access to the following systems is granted as outlined below:   Workday (access granted after hire is processed and the new staff member's NetID is generated)   Please note: If specific role assignments are required, role requests can be submitted within Workday using the instructions outlined in the Managing Roles in Workday training guide.    STARS (granted automatically upon start date)   For temps/casuals, complete the Casual/ Temporary ID Request Form.   Miscellaneous access requests and additional tasks:   Purchasing Card (submit Purchasing Card Request Form)   Meeting / conference room booking access   Other applicable systems (e.g., VBT, Hopper, Salesforce, IRES, Voyager)   SharePoint (including department specific sites, if applicable)   Prepare work space: clean, order supplies – paper, pens, keys, business cards (if applicable)   Send an email to the department/building announcing the new employee |

| Role                           | Steps to be Taken <u>On</u> Employee's First Day                                                                                                    |
|--------------------------------|----------------------------------------------------------------------------------------------------|
| Manager                        | ☐ Review key policies (focusing on your specific department)                                                                                                    |
| - OR -                         | ☐ 90-day probationary period <i>(if applicable)</i>                                                                                                    |
| Designated                     | ☐ Confidentiality                                                                                                    |
| Personnel within<br>Department | ☐ Dress code                                                                                                    |
| Department                     | ☐ Email and internet use                                                                                                    |
|                                | ☐ Emergency procedures                                                                                                    |
|                                | ☐ Time tracking and time off: Holidays, PTO, Sick leave, reporting absence, overtime (if applicable)                                                                                                    |
|                                | ☐ Injury prevention                                                                                                    |
|                                | ☐ Lateness policy                                                                                                    |
|                                | ☐ Performance reviews                                                                                                    |
|                                | ☐ Approving direct reports' time tracking ( <i>if applicable</i> )                                                                                                    |
|                                | ☐ If the new hire has a job-related health requirement, direct them to login to Health On Track to complete health requirements                                                                                                    |
|                                | ☐ Place a reminder on your calendar to meet with the new employee upon completion of their first 30 days to:                                                                                                    |
|                                | ☐ Review observations, issues, and priorities                                                                                                    |
|                                | $\square$ Continue to clarify roles, responsibilities, and expectations, as needed                                                                                                    |
|                                | ☐ Ensure any mandatory training has been completed                                                                                                    |
|                                | ☐ Answer questions and concerns about time tracking                                                                                                    |
|                                | ☐ For all managers who will be responsible for hiring and managing other Yale employees:                                                                                                    |
|                                | □ Ensure they are enrolled in the next available session of Managing at Yale Essentials. For more information, visit the Learning app within Workday and navigate to the learning catalog.                                                   |
| Department HR<br>Specialist    | ☐ Direct new employee to Workday via <u>It's Your Yale</u> (if they haven't already done so) to complete I-9, benefits, tax forms, and other onboarding tasks that appear in the Workday inbox                                               |
| - OR -                         | ☐ Ensure that new employee completes their I-9 in Workday <b>on their 1</b> <sup>st</sup> <b>day</b>                                                                                                    |
| Designated<br>Personnel within | ☐ Follow up with new employee to ensure that they've visited I-9 center <i>no later than three</i> business days from their start date                                                                                                    |
| Department                     | ☐ Ensure DSP is scheduled to setup the following:                                                                                                    |
|                                | ☐ Map to printer                                                                                                    |
|                                | ☐ Map to Shared Drive                                                                                                    |
|                                | ☐ Offsite network access and instructions on remote access from home (laptop & pc)                                                                                                    |
|                                | ☐ Outlook (email, calendar); provide overview of calendar sharing                                                                                                    |
|                                | ☐ Have new employee obtain an ID card from the ID Center and, once obtained, request appropriate building access by emailing Access Control at <u>432.open@yale.edu</u> (Central Campus) or <u>785.open@yale.edu</u> (Medical School Campus) |
|                                | ☐ Review general information                                                                                                    |
|                                | ☐ Set up parking                                                                                                    |
|                                | ☐ Review <u>It's Your Yale</u>                                                                                                    |
|                                | Workday                                                                                                    |
|                                | ☐ Provide notice of employee rights under the Connecticut Family and Medical Leave Act and the Connecticut Paid Family Medical Leave Act: <u>CT Annual Notice</u> .                                                                          |
|                                | ☐ Provide notice that the University maintains policies pertaining to COVID-19. All faculty, staff, students, and trainees are required to comply with these policies, which may be found <a href="here">here</a> .                          |
|                                |                                                                                                    |